## **Installer - Issues**

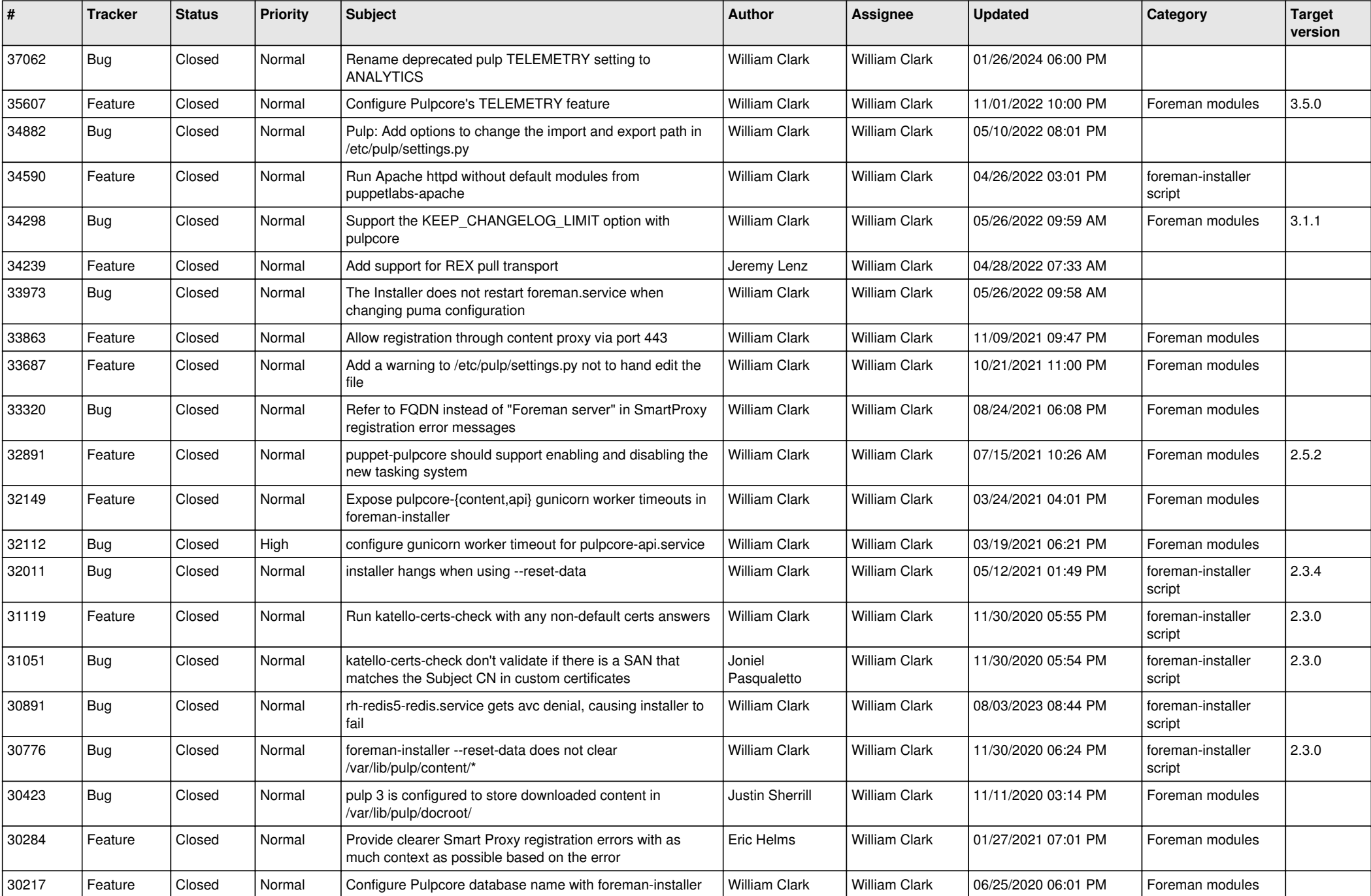

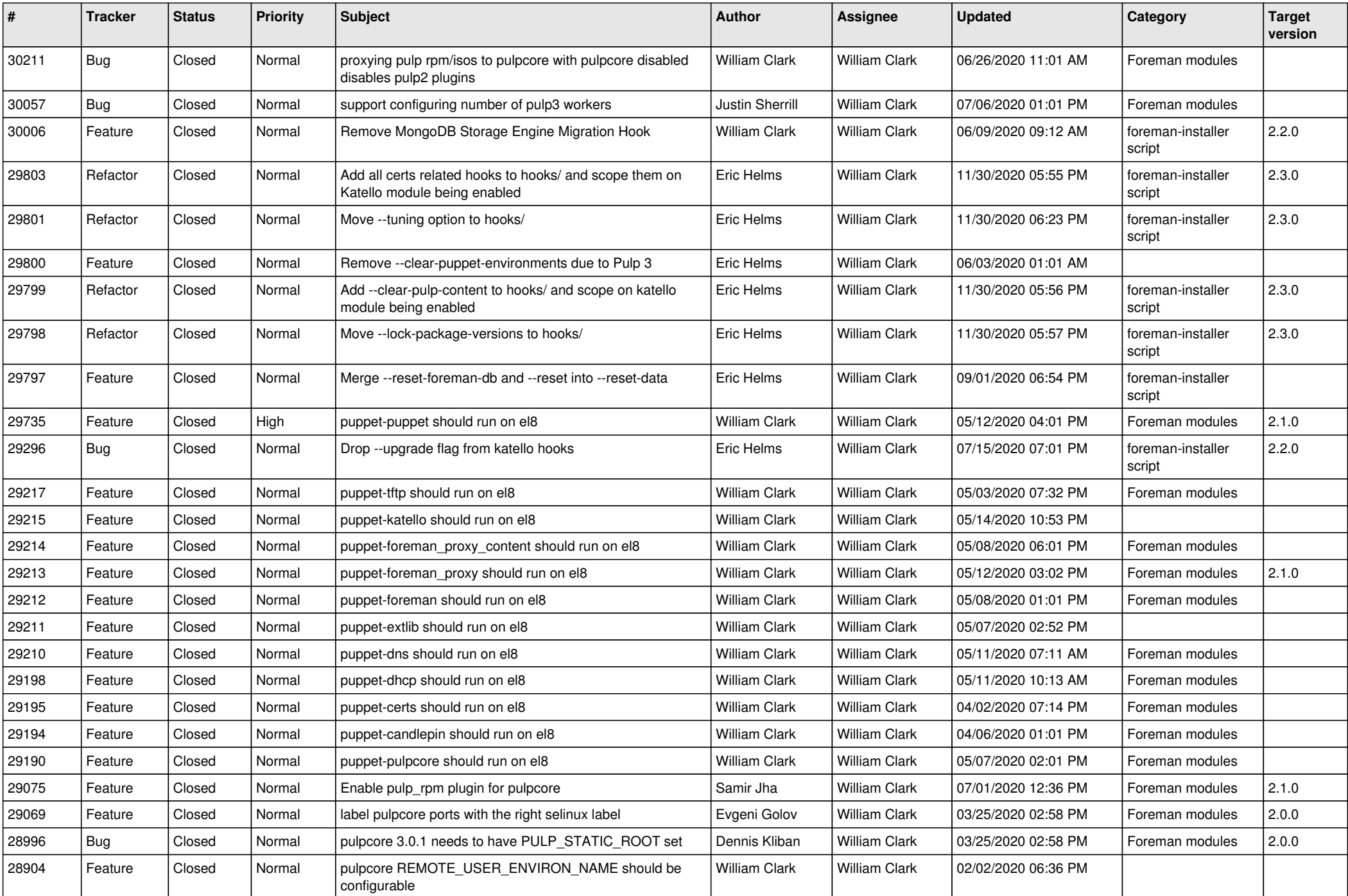

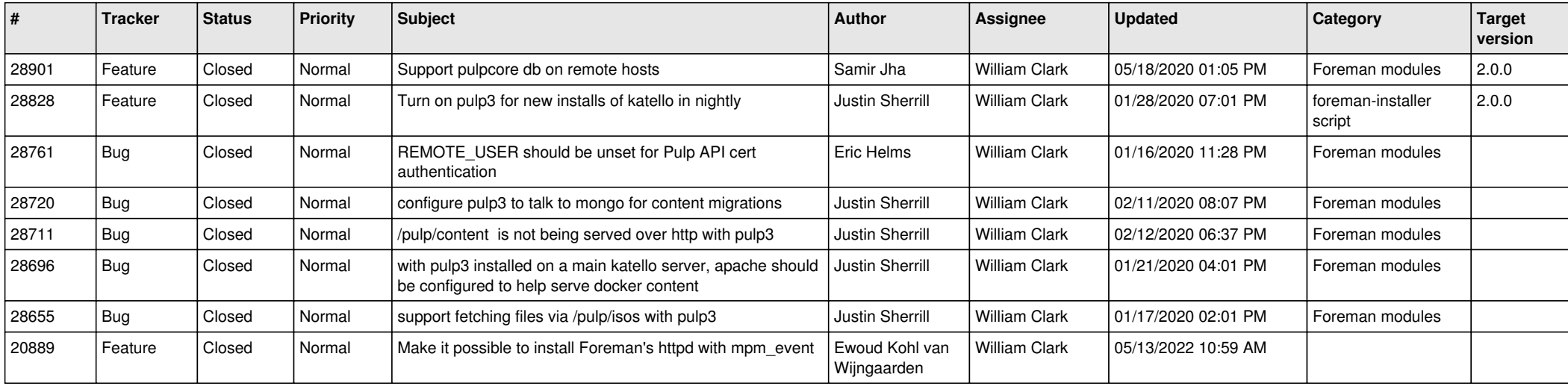